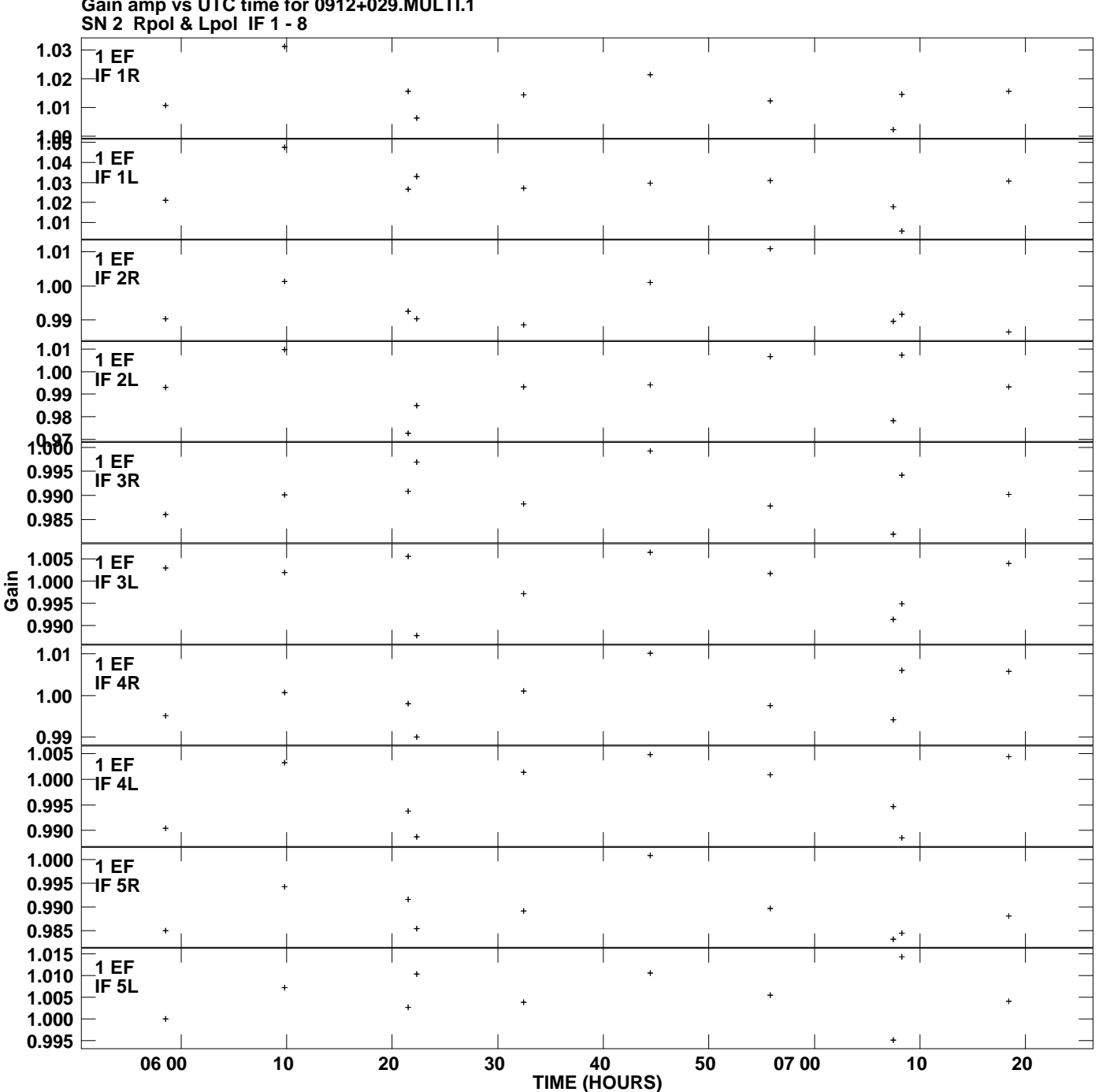

**Gain amp vs UTC time for 0912+029.MULTI.1 Plot file version 1 created 30-JAN-2012 14:23:00**

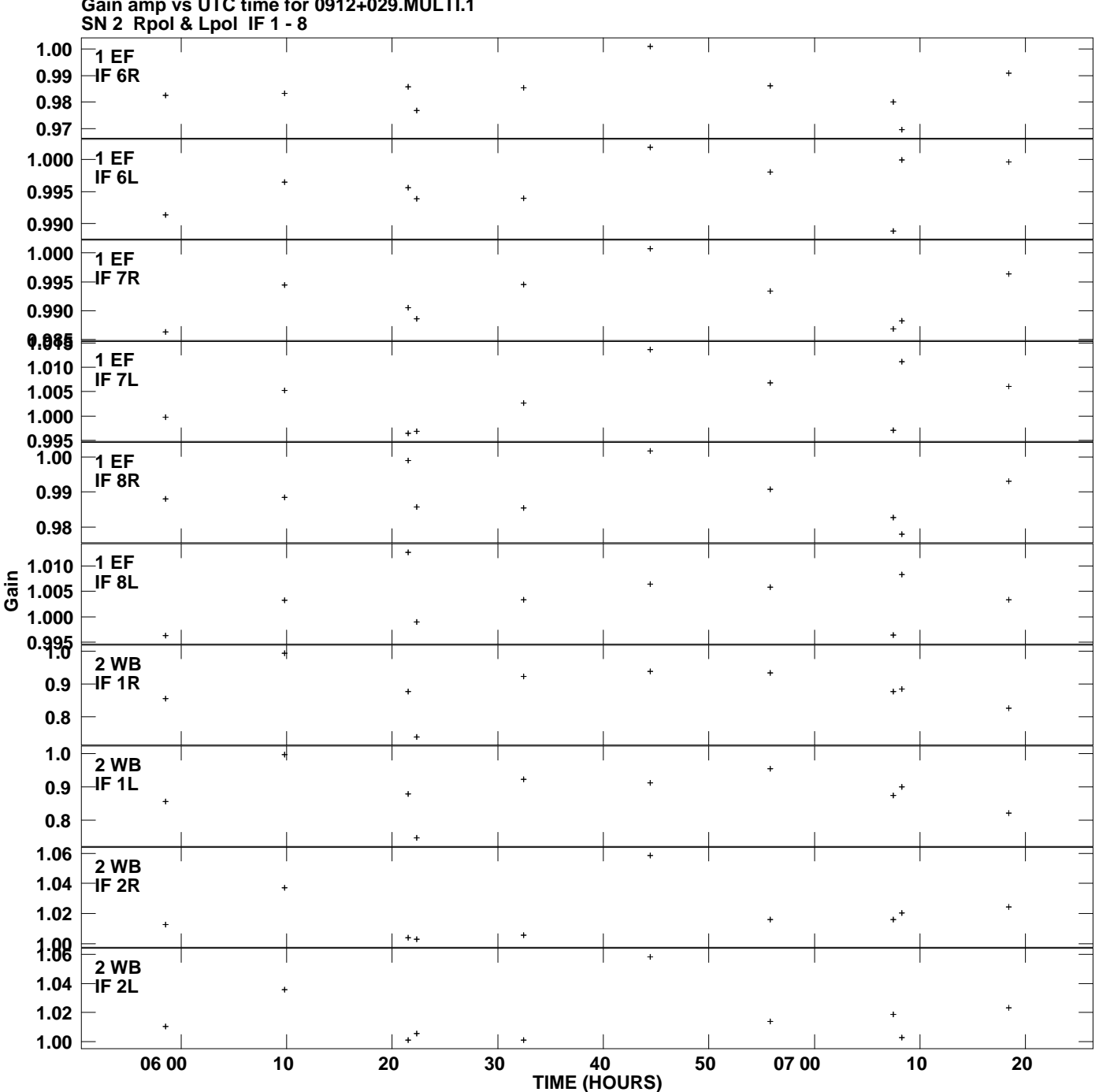

**Gain amp vs UTC time for 0912+029.MULTI.1 Plot file version 2 created 30-JAN-2012 14:23:00**

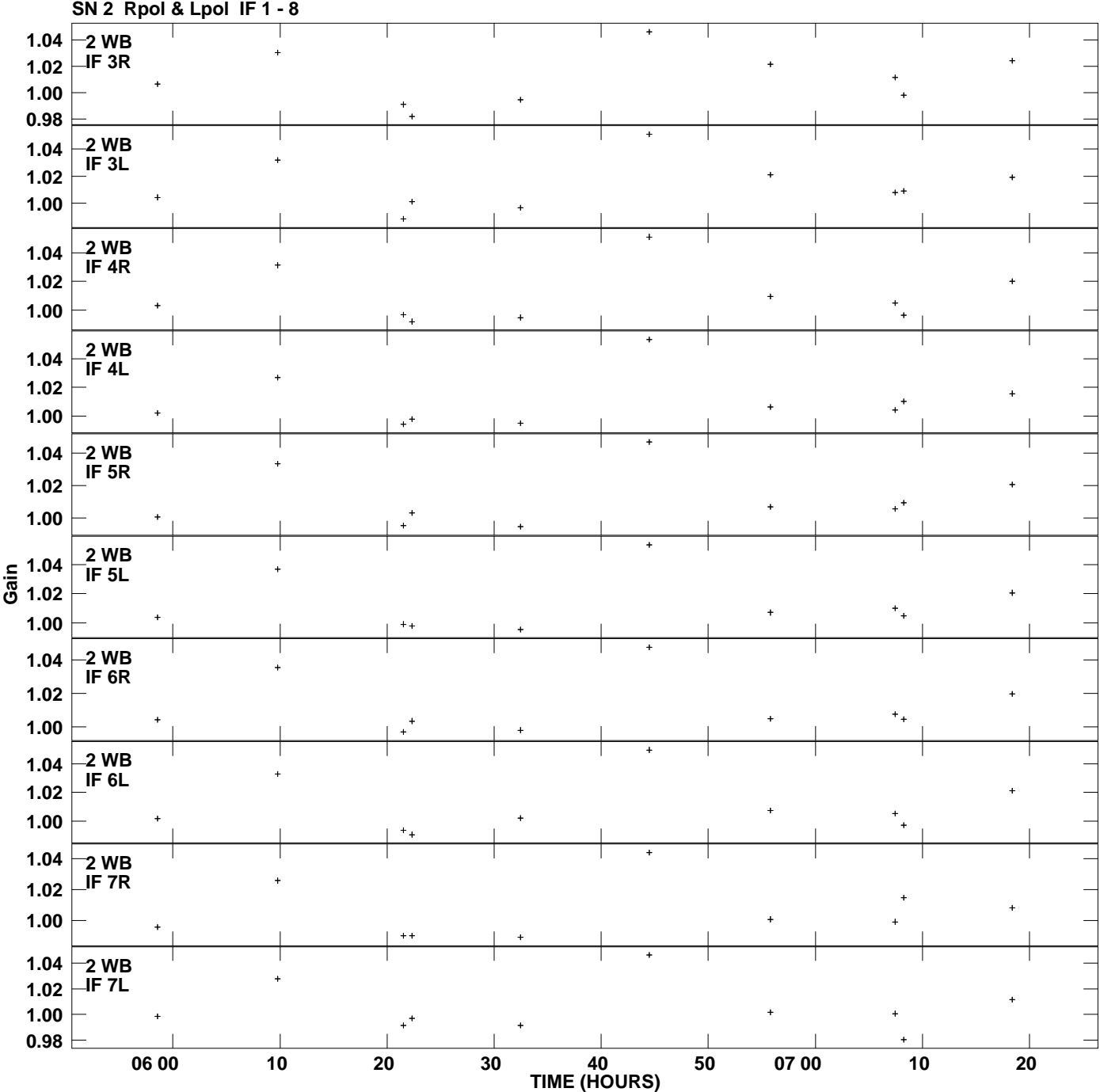

**Gain amp vs UTC time for 0912+029.MULTI.1 Plot file version 3 created 30-JAN-2012 14:23:00**

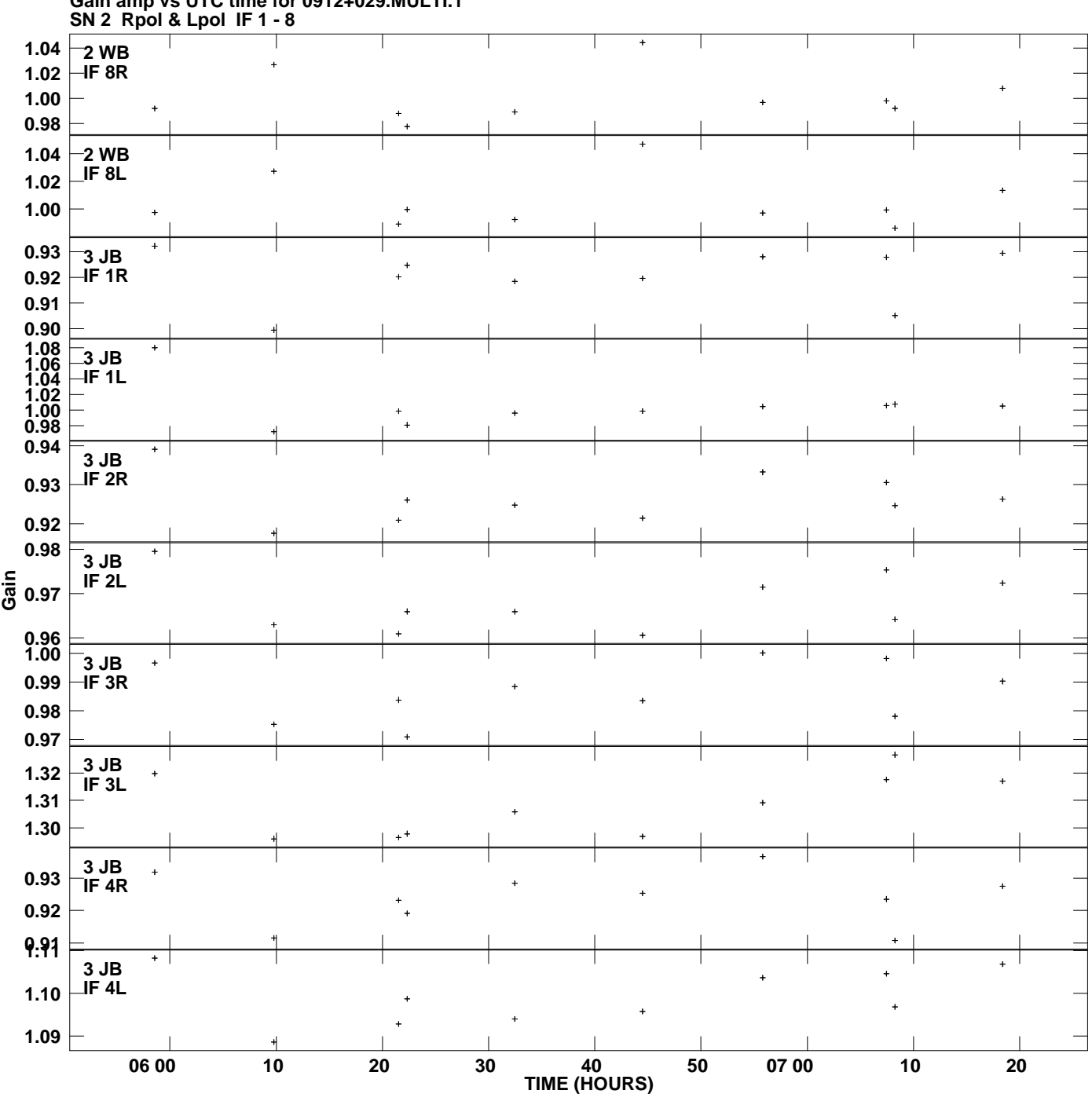

**Gain amp vs UTC time for 0912+029.MULTI.1 Plot file version 4 created 30-JAN-2012 14:23:00**

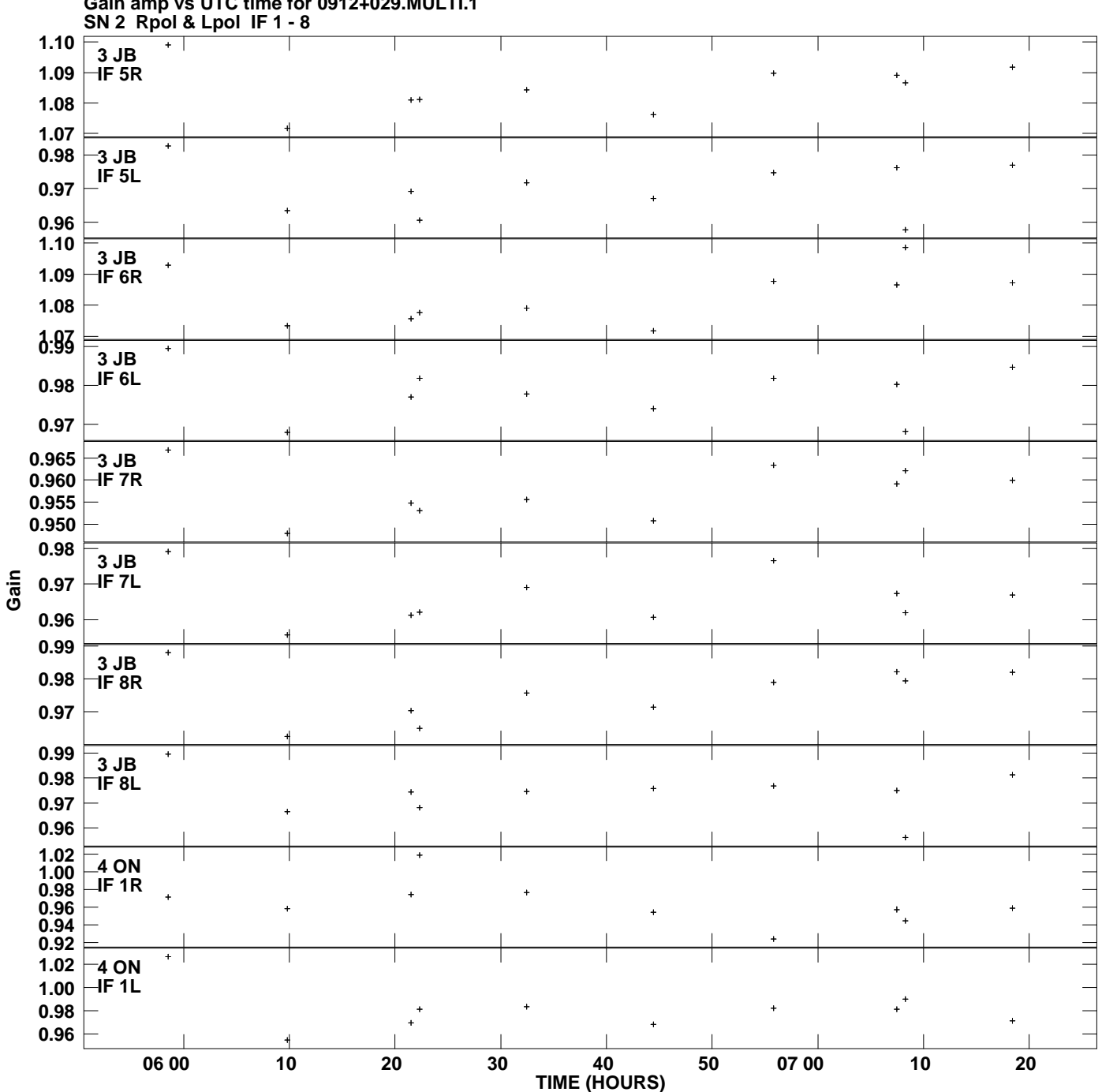

**Gain amp vs UTC time for 0912+029.MULTI.1 Plot file version 5 created 30-JAN-2012 14:23:00**

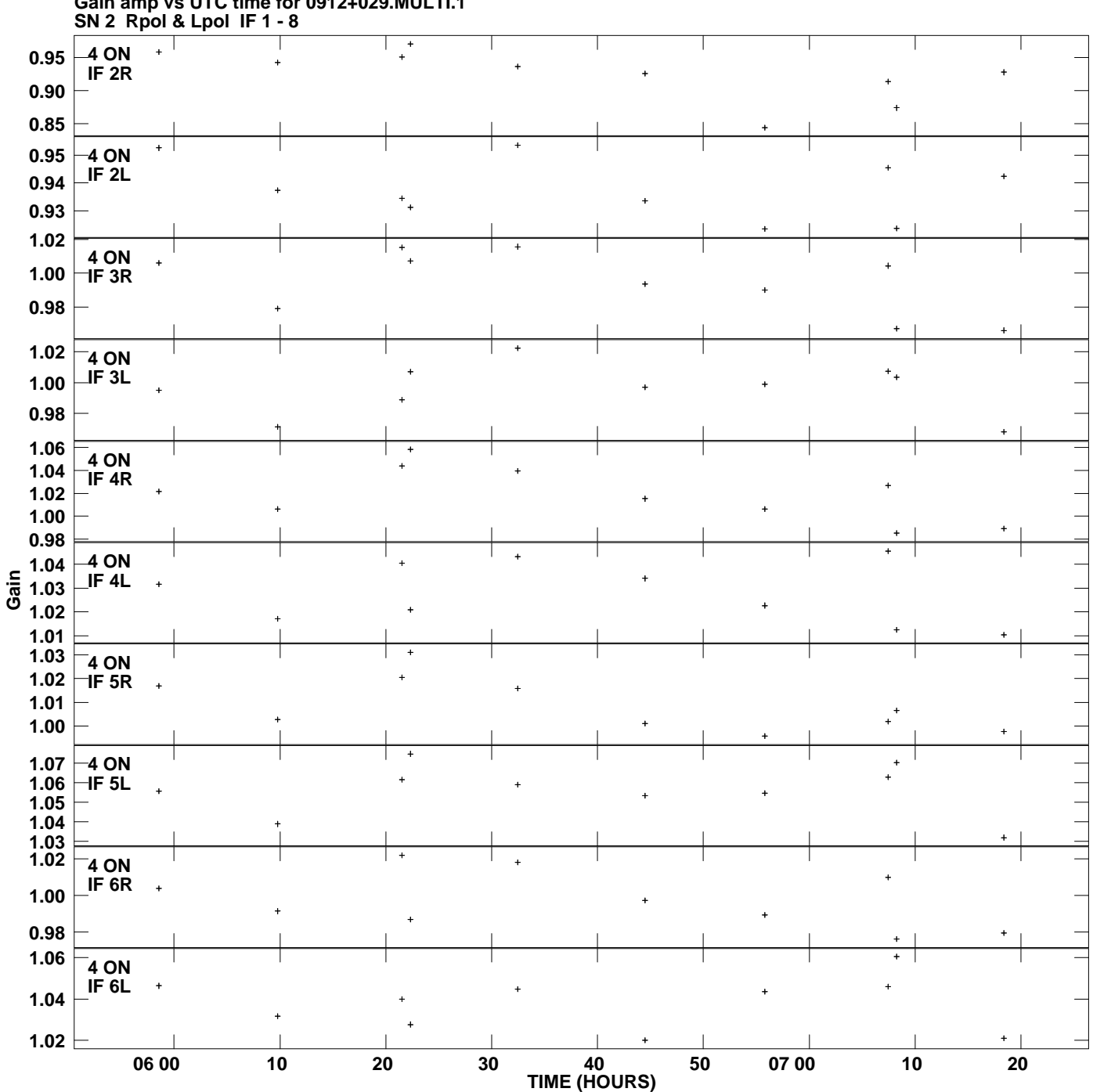

**Gain amp vs UTC time for 0912+029.MULTI.1 Plot file version 6 created 30-JAN-2012 14:23:00**

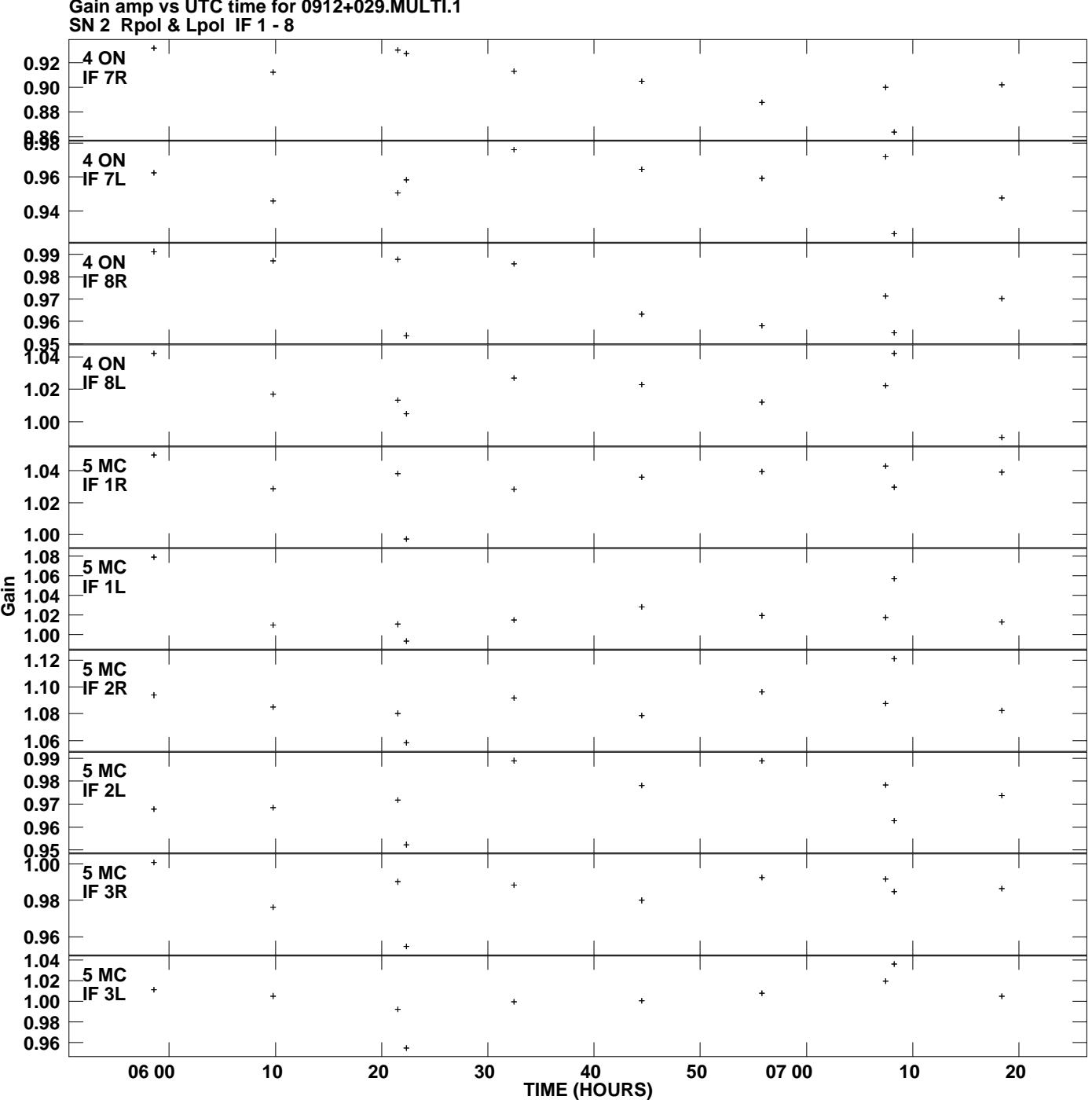

**Gain amp vs UTC time for 0912+029.MULTI.1 Plot file version 7 created 30-JAN-2012 14:23:00**

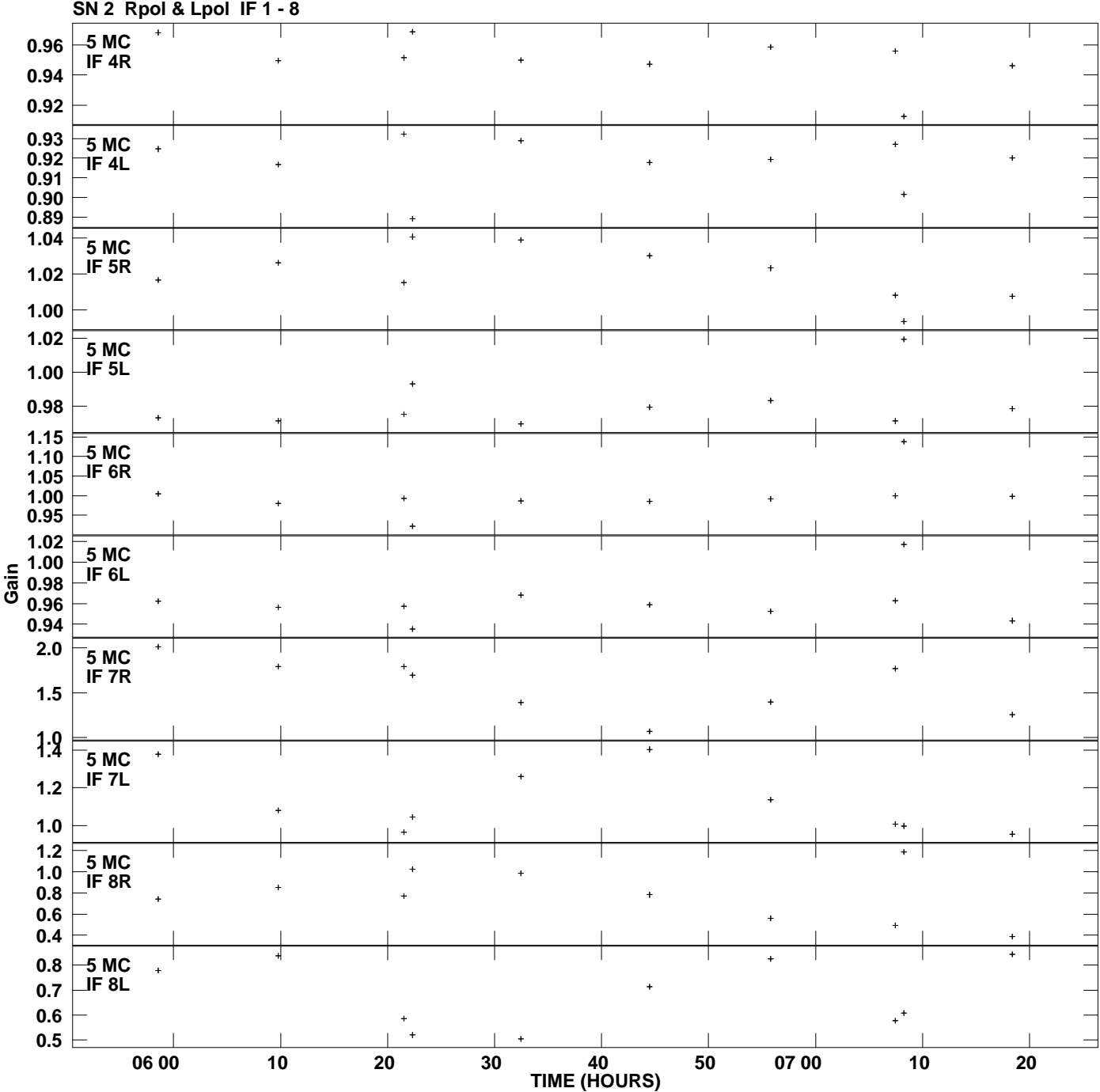

**Gain amp vs UTC time for 0912+029.MULTI.1 Plot file version 8 created 30-JAN-2012 14:23:00**

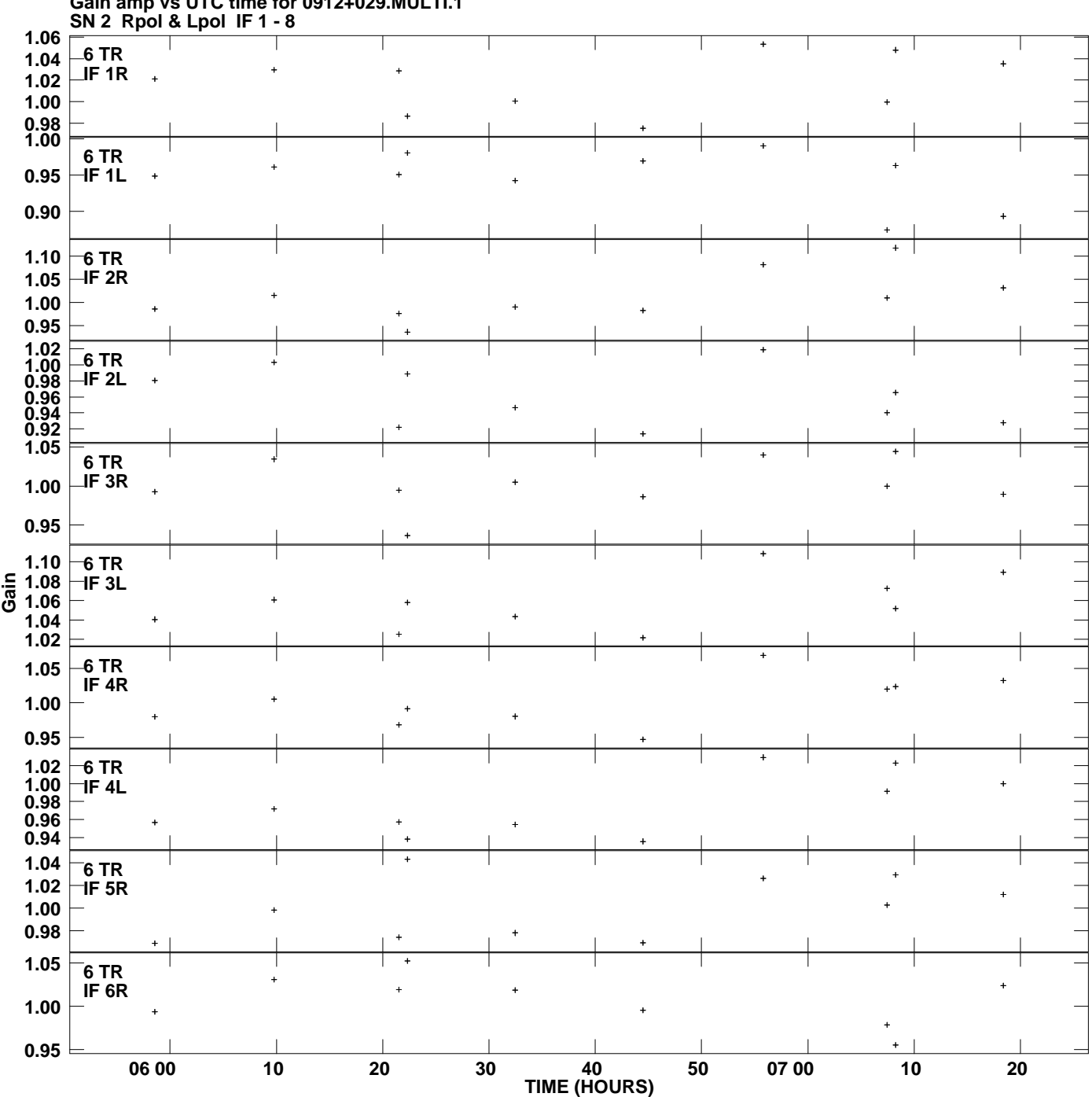

**Gain amp vs UTC time for 0912+029.MULTI.1 Plot file version 9 created 30-JAN-2012 14:23:00**

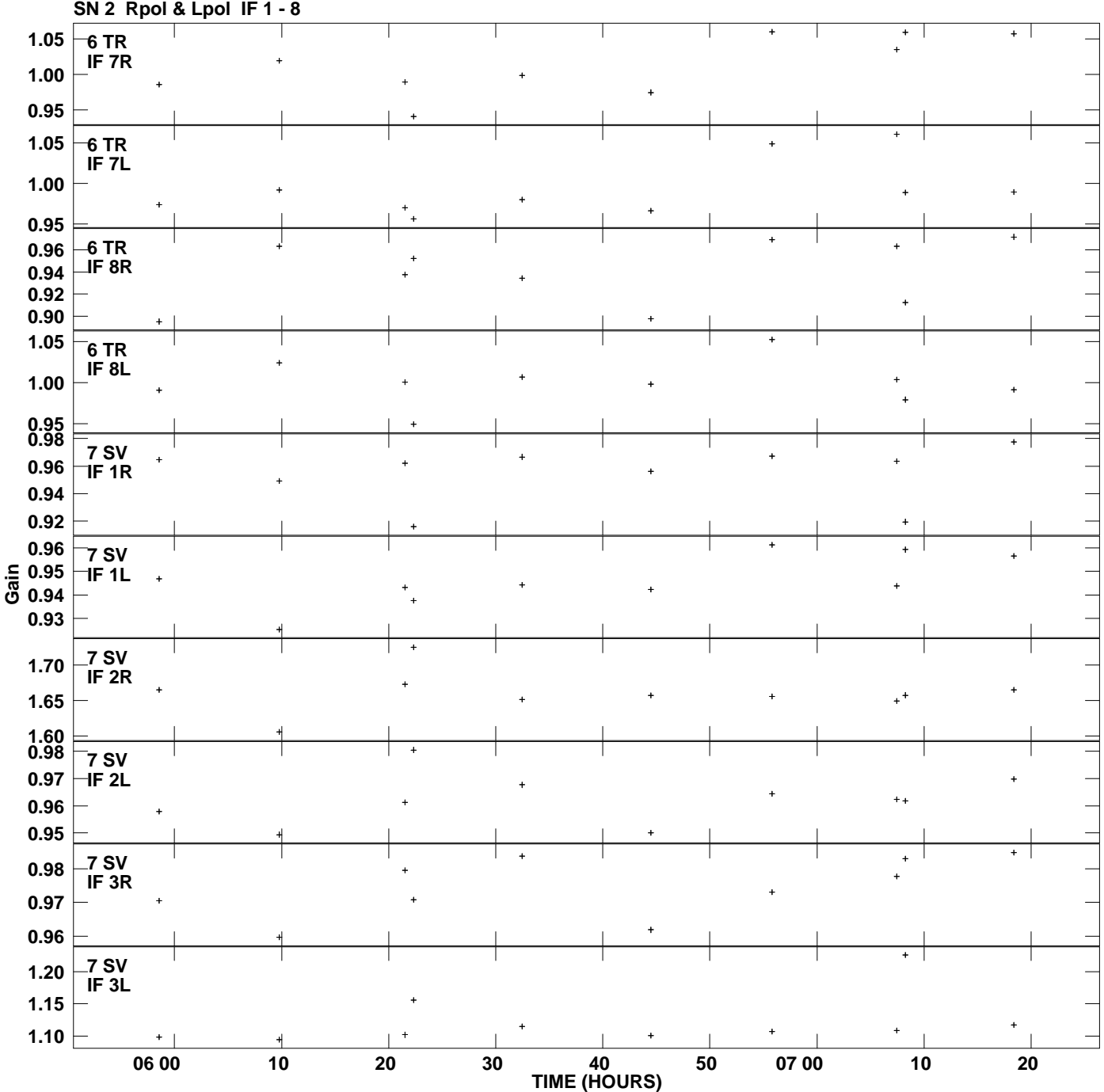

**Gain amp vs UTC time for 0912+029.MULTI.1 Plot file version 10 created 30-JAN-2012 14:23:00**

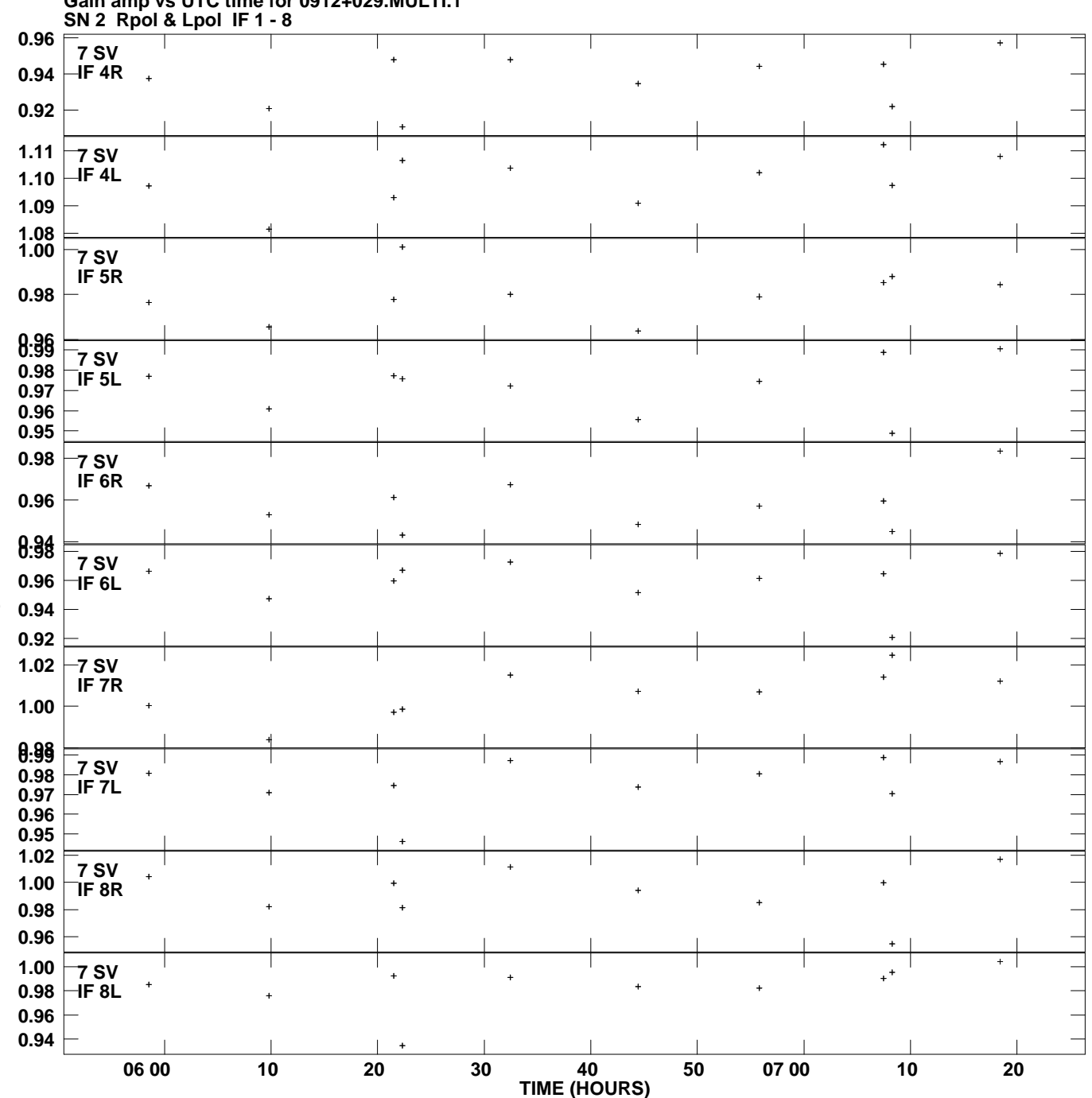

**Gain amp vs UTC time for 0912+029.MULTI.1 Plot file version 11 created 30-JAN-2012 14:23:00**

**Gain**

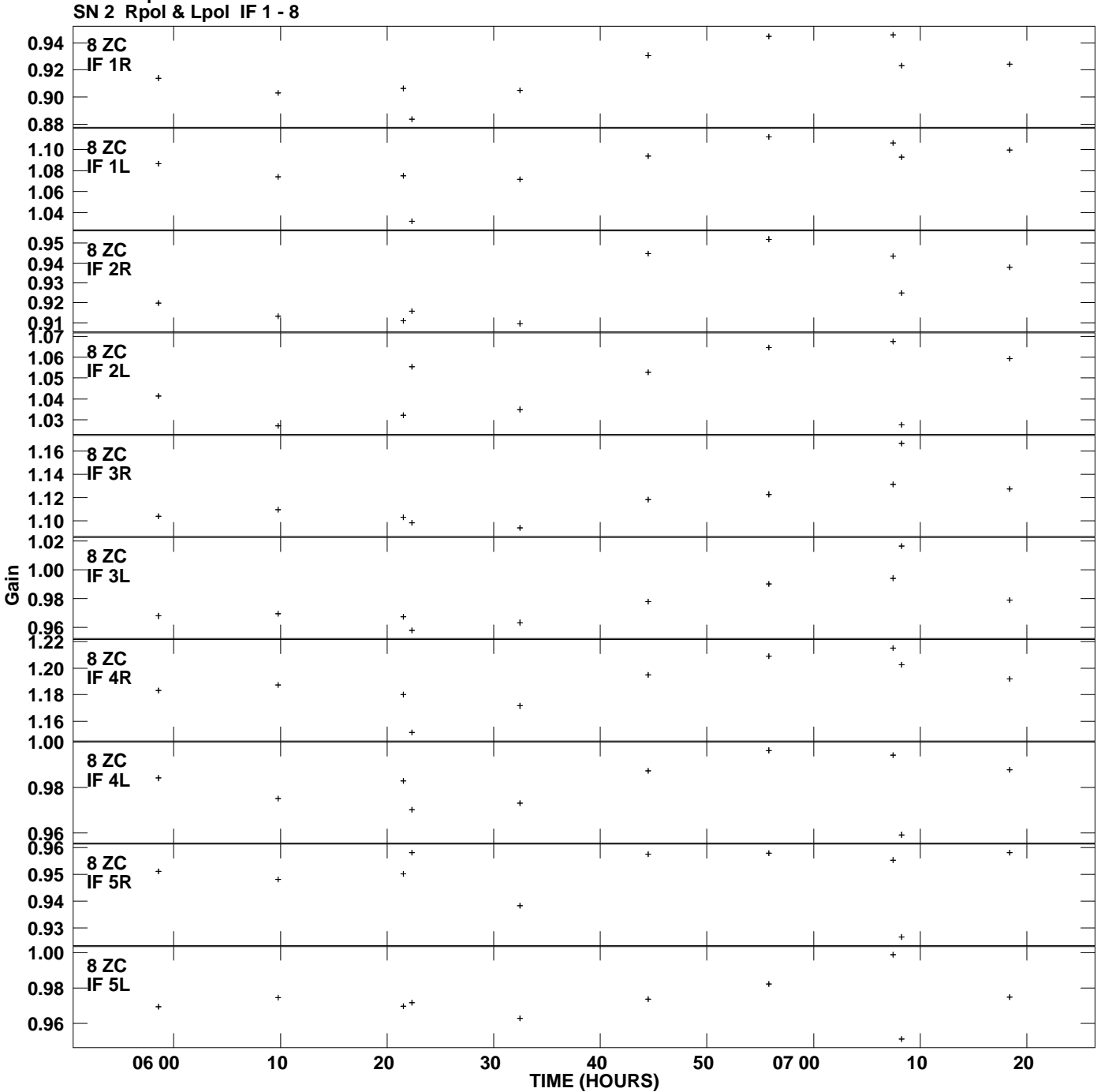

**Gain amp vs UTC time for 0912+029.MULTI.1 Plot file version 12 created 30-JAN-2012 14:23:00**

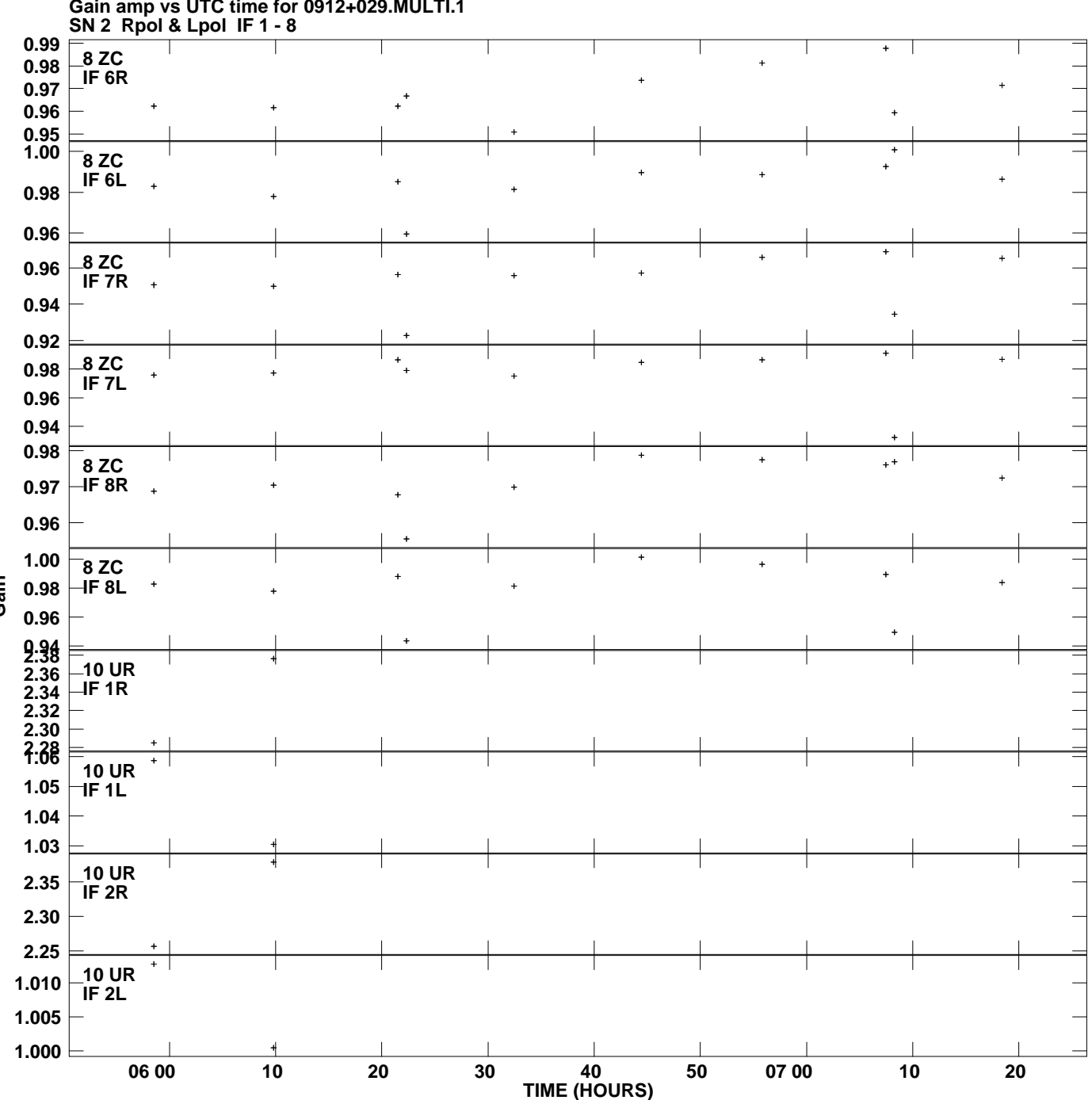

**Gain amp vs UTC time for 0912+029.MULTI.1 Plot file version 13 created 30-JAN-2012 14:23:00**

**Gain**

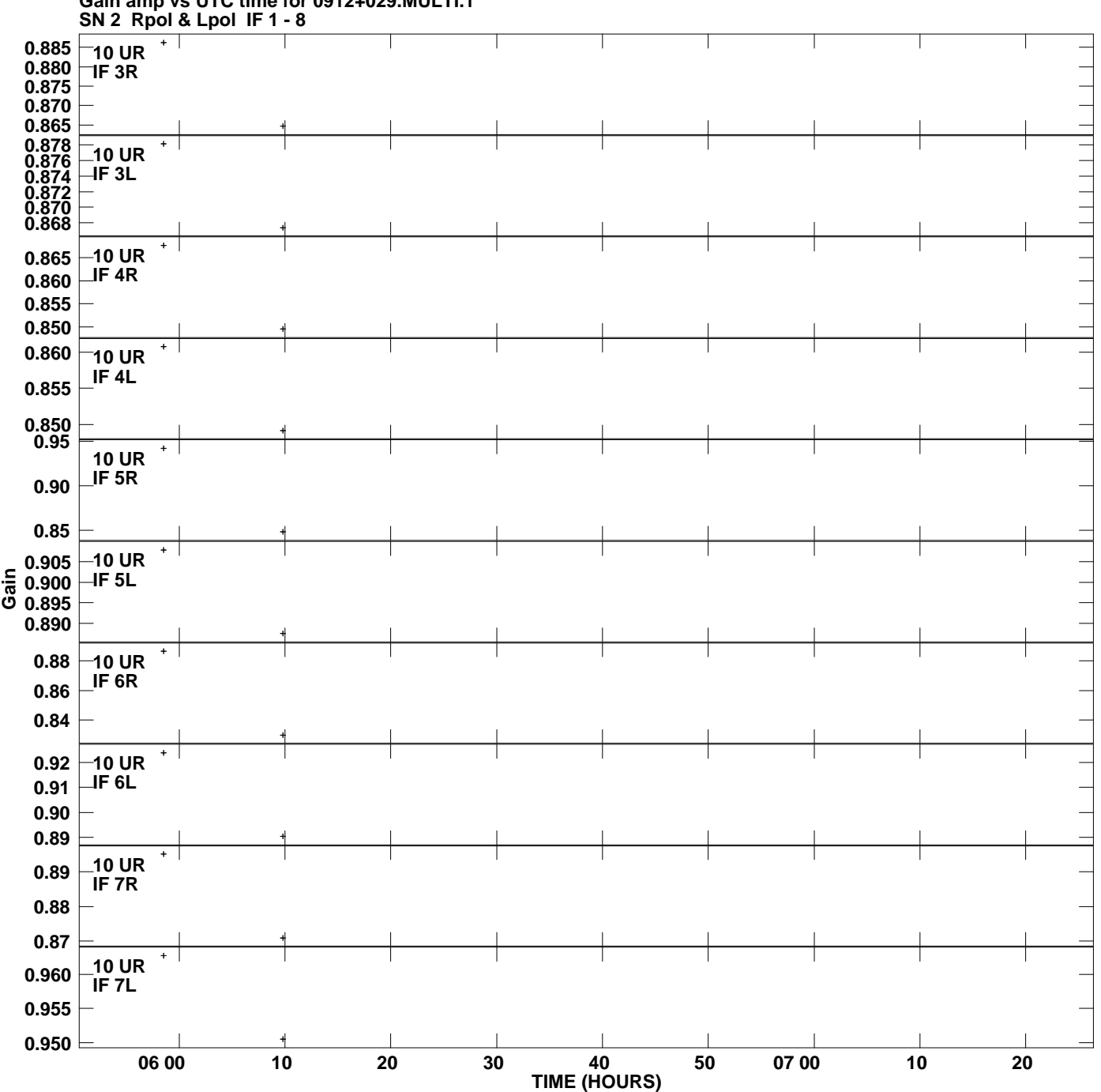

**Gain amp vs UTC time for 0912+029.MULTI.1 Plot file version 14 created 30-JAN-2012 14:23:00**

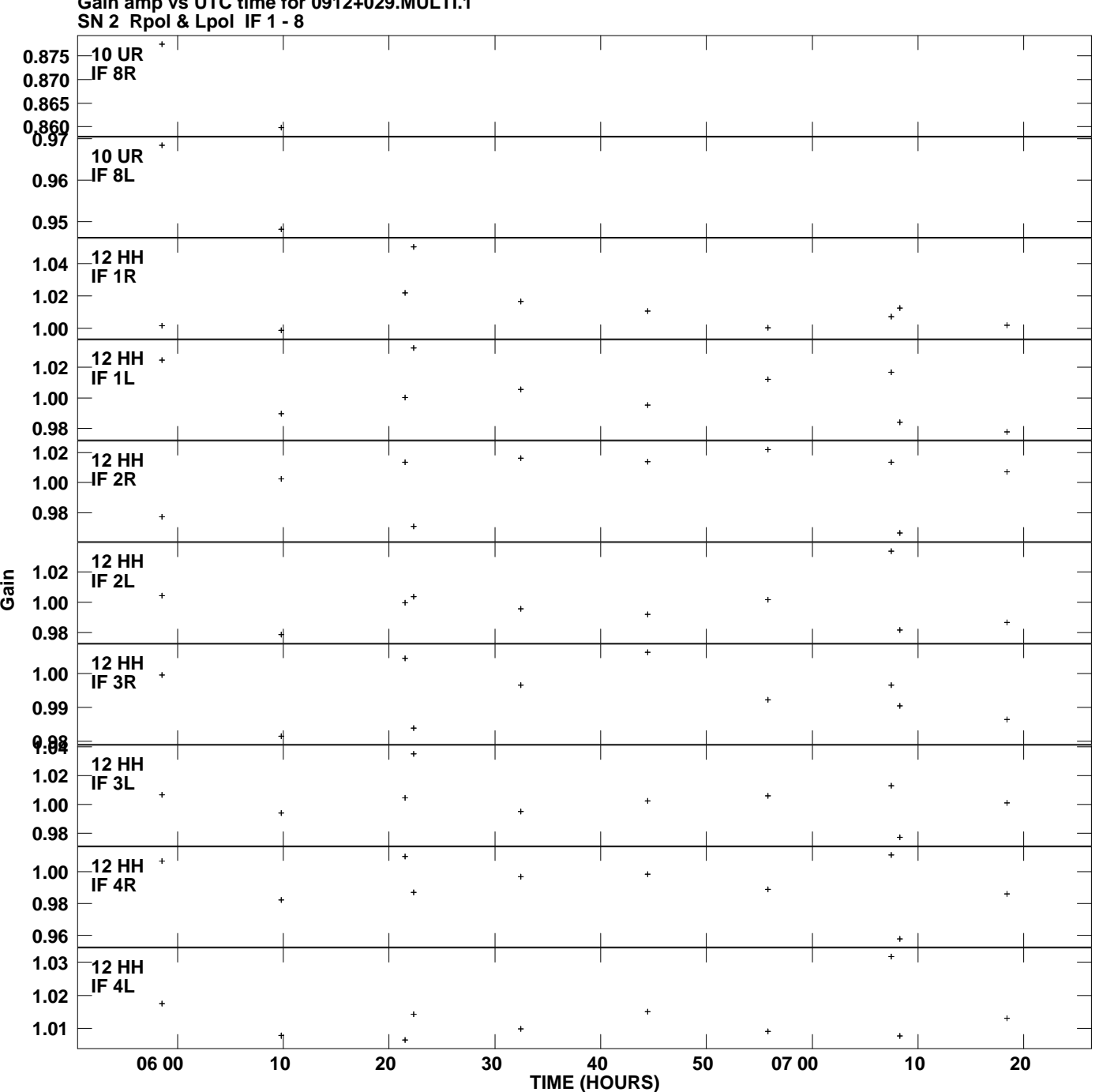

**Gain amp vs UTC time for 0912+029.MULTI.1 Plot file version 15 created 30-JAN-2012 14:23:00**

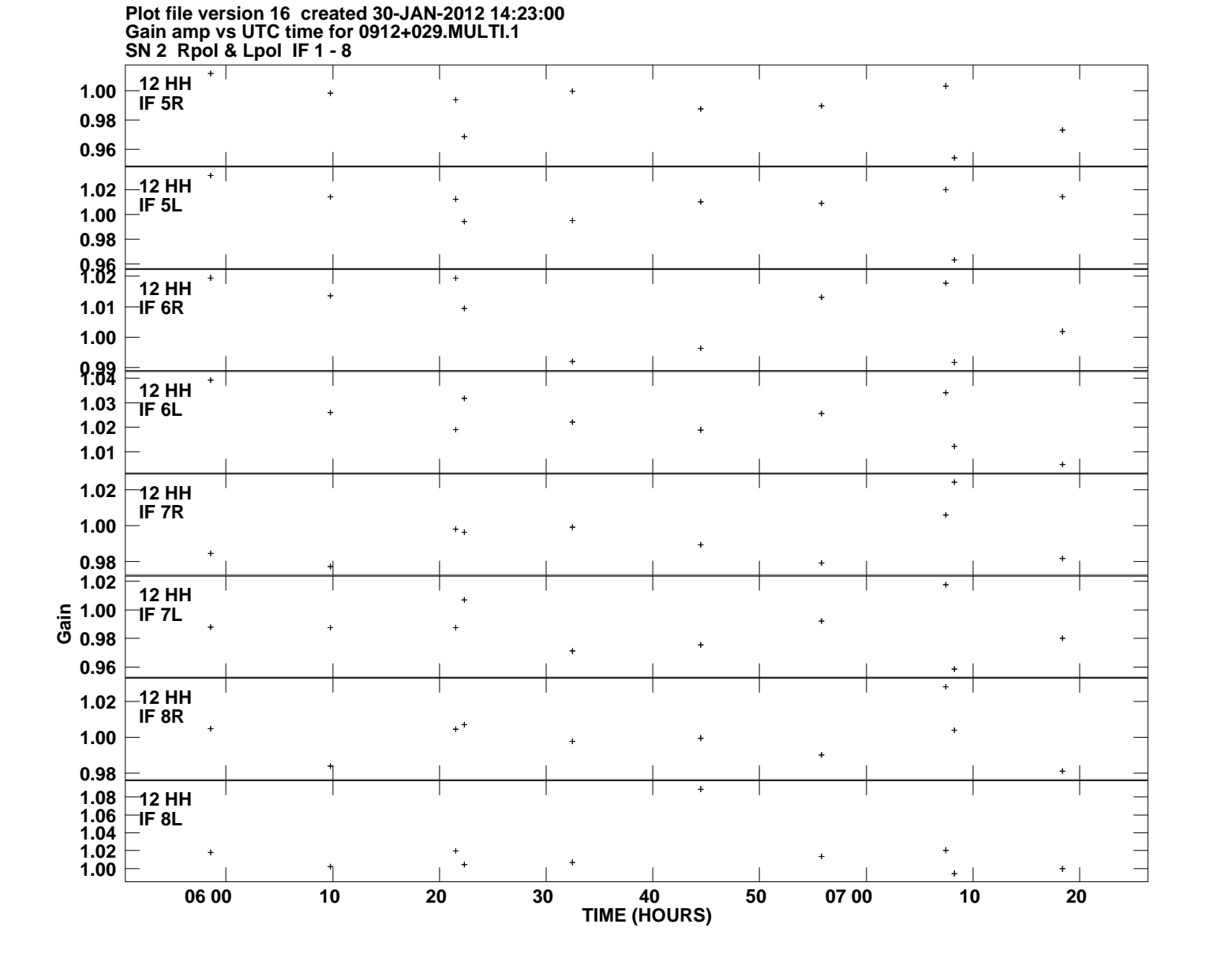